# Package 'CANSIM2R'

August 1, 2018

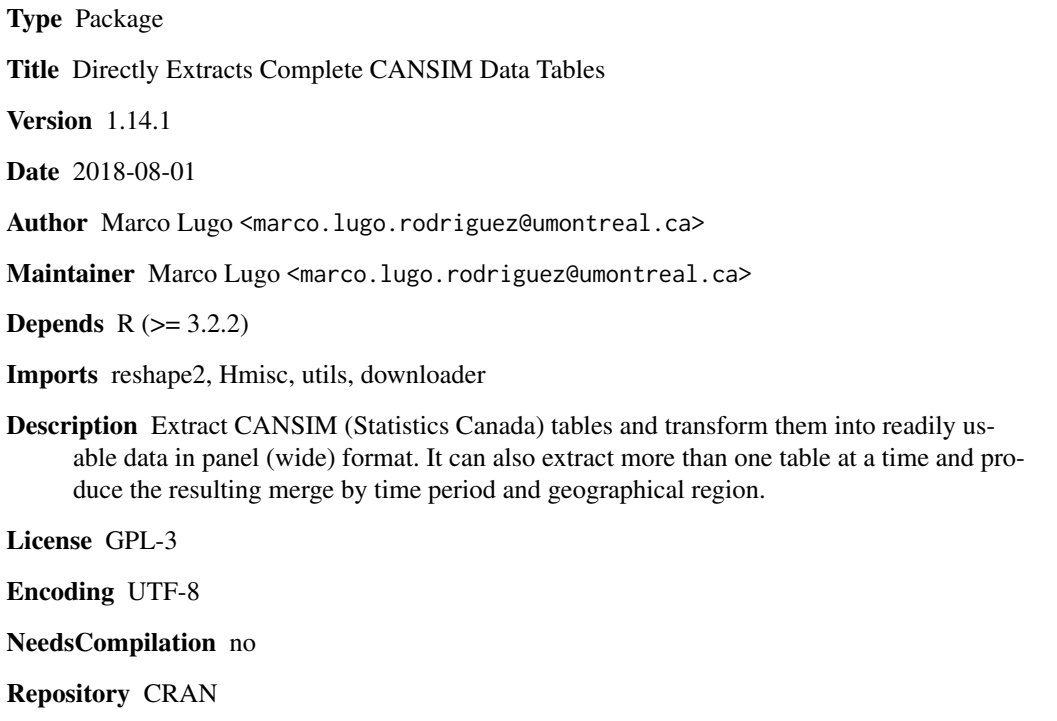

Date/Publication 2018-08-01 16:20:08 UTC

# R topics documented:

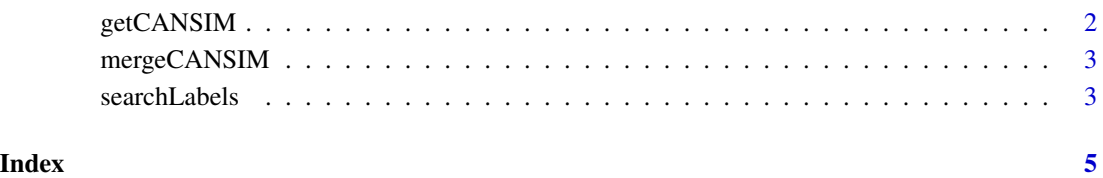

<span id="page-1-0"></span>

#### Description

Extracts a complete CANSIM (Statistics Canada) data table and converts it into a readily usable panel (wide) format.

#### Usage

```
getCANSIM(cansimTableNumber='', showLabels = TRUE, raw = FALSE, lang = 'eng')
```
#### Arguments

cansimTableNumber

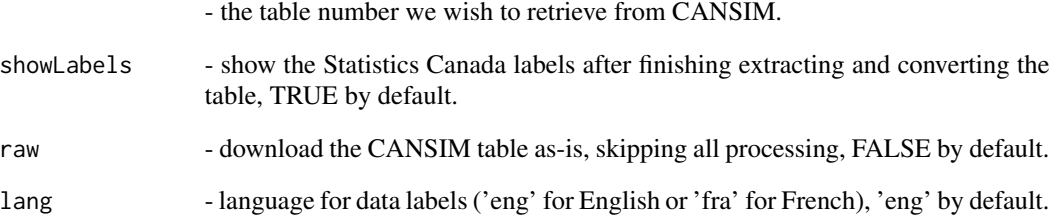

### Details

Geographic variables are renamed i, time variables are renamed t, and all the other variables are renamed with a generic V1, V2, ..., Vn. The generic variables keep the full Statistics Canada description by using a label.

#### Value

data frame containing CANSIM table.

#### Examples

```
getCANSIM("12-10-0005")
getCANSIM("12-10-0005", lang = 'fra')
```
<span id="page-2-0"></span>mergeCANSIM *mergeCANSIM*

#### Description

Extracts more than one CANSIM table and produces a merged table (by ID and period).

#### Usage

```
mergeCANSIM(cansimTableVector, keepUnmatched = FALSE, showLabels = TRUE, lang = 'eng')
```
#### Arguments

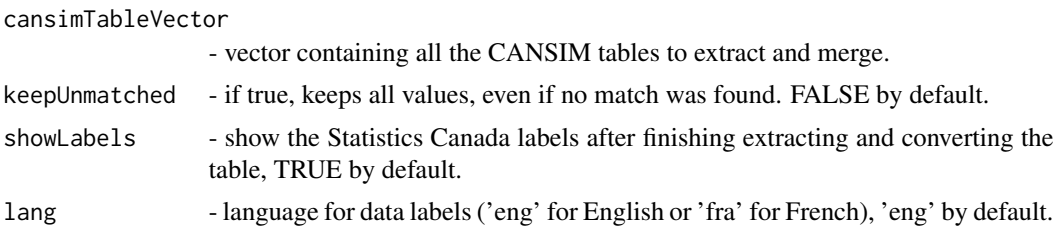

#### Value

data frame containing CANSIM tables.

#### Examples

```
mergeCANSIM( c(23100067, 23100238) )
```
searchLabels *searchLabels*

#### Description

Helper function to search through the Hmisc labels in order to obtain the variable name mapping to their respective labels. It can be particularly useful for bigger datasets for which manual exploration and visualization can be prohibitive.

#### Usage

```
searchLabels(df, pattern)
```
#### Arguments

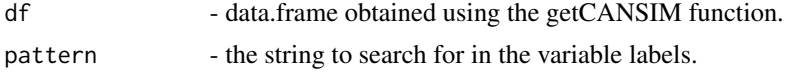

### Details

Search is case insensitive.

## Examples

df <- getCANSIM("12-10-0005") searchLabels(df, "imports")

# <span id="page-4-0"></span>Index

getCANSIM, [2](#page-1-0)

mergeCANSIM, [3](#page-2-0)

searchLabels, [3](#page-2-0)